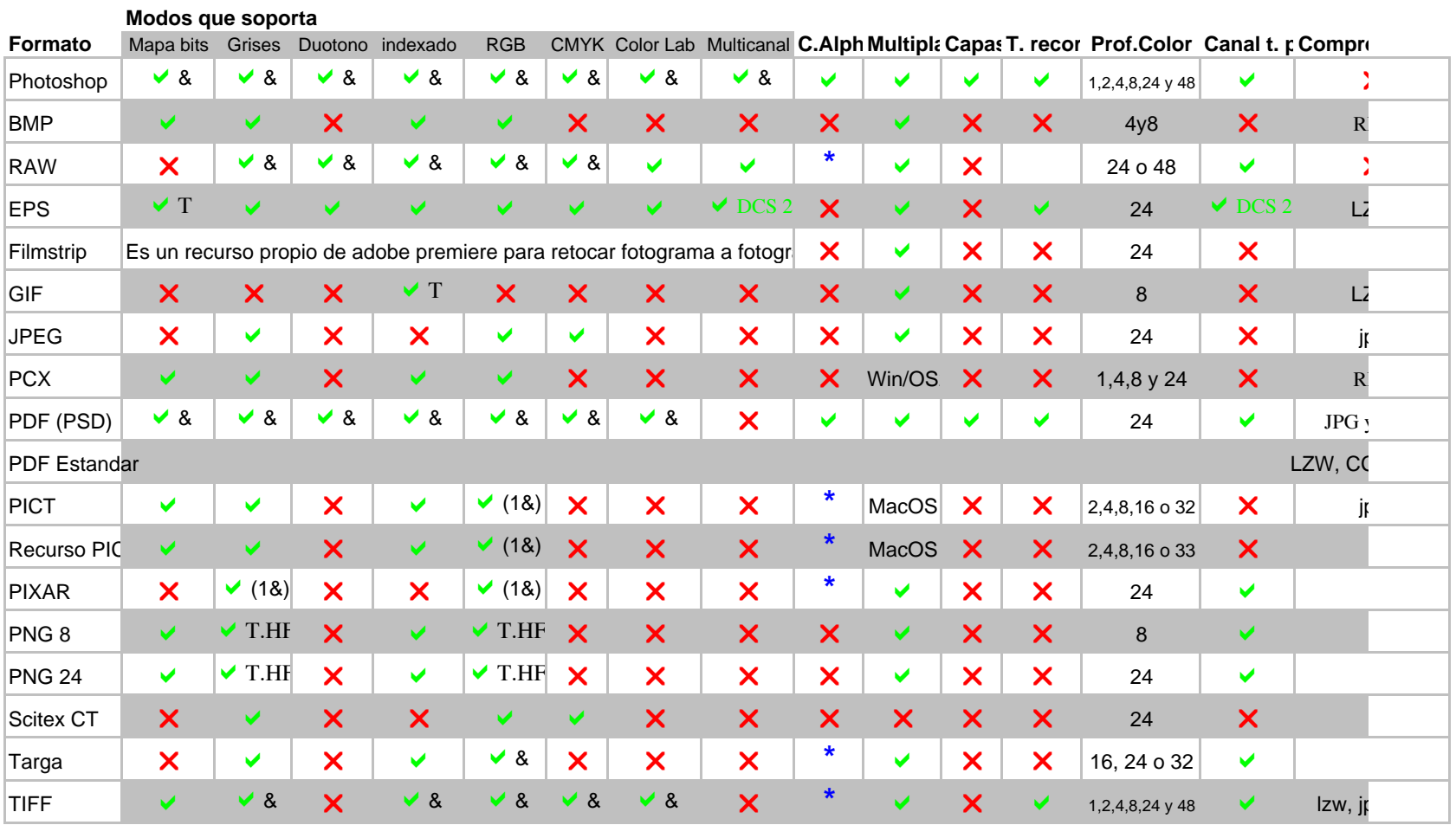

## **TABLA DE FORMATOS DE ALMACENAMIENTO PARA IMAGEN DIGITAL**

 $\checkmark$  : si

 $\vee$  &: sí + Alpha chanel

**\***: ver modos de color

 $X: no$ 

 $\blacktriangleright$  T: Transparencia.

 $\blacktriangleright$  T.HF: Transparencia y halo de fondo.

\* PDF (PSD) en modo mapa de bits sólo admite compresión CCITT Grupo 4 y sólo admiten 1 página.